Alpenrosen Cup 2023 - Tirolermeisterschaft

## Alpenrosen Cup 2023 - Tirolermeisterschaft

2023-06-04

## **Task info**

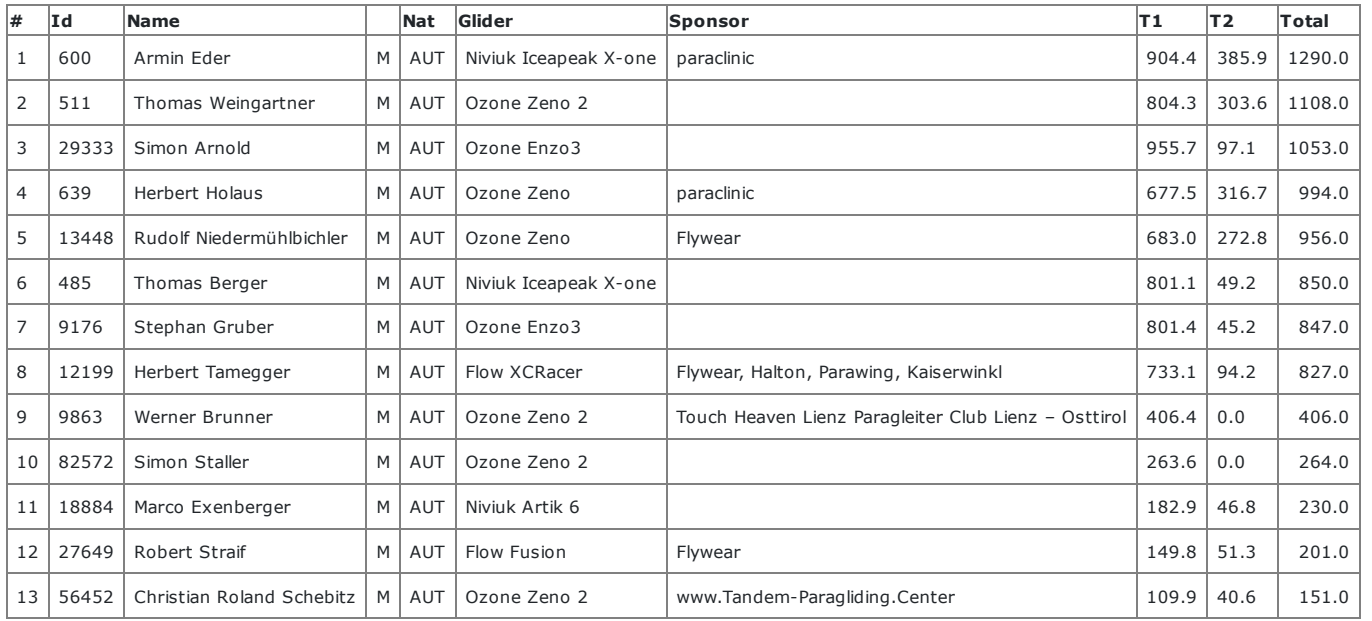

## Tasks

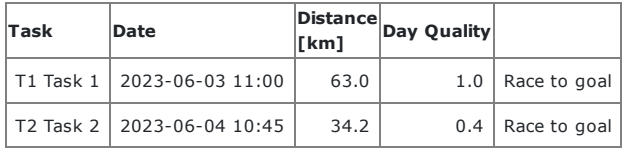

Updated Jun 4, 2023 12:28

Task is set 34.2 km. Start is at 11:30. Task

deadline at 13:30

[Live tracking](https://lt.flymaster.net/bs.php?grp=4572&pwd=b6e7db063386945ba71c4f98a9001e)